(\*in this notebook we explore the exact solution of the Ising model in 2d\*)  $(*-beta f = ln Z*)$  $k[b, J] := Simh[2bJ]^(-2)$  $ln Z[b_1, J_$  :=  $Log[2] / 2 + 1 / (2 Pi)$  NIntegrate [Log [Cosh [2 b J] ^2 + Sqrt[1+k[b, J]^2 - 2k[b, J]Cos[2 theta]] /k[b, J]], {theta, 0, Pi}] energy [b\_, J\_] := - J Coth [2 b J]  $(1 + 2 / P i (2 Tanh [2 b J] ^ 2 - 1)$  NIntegrate [  $1 / Sqrt[1 - 4 k[b, J] (1 + k[b, J]) ^ (-2) Sin[theta] ^ 2], {theta, 0, Pi / 2})$ 

Needs ["NumericalCalculus`"]

ND::shdw: Symbol ND appears in multiple contexts {NumericalCalculus`, Global`}; definitions in context NumericalCalculus' may shadow or be shadowed by other definitions . >>

```
specificheat [b , J ] :=
-b ^2 ND[- J Coth[2 bp J] (1 + 2 / Pi (2 Tanh[2 bp J] ^2 - 1) NIntegrate[1 / Sqrt[
           1 - 4 k [bp, J] (1 + k [bp, J]) ^ (-2) Sin[theta^2], {theta, 0, Pi / 2}], bp, bj
```
 $m[b, J] := (1 - Sinh[2 b J] ^ -4) ^ (1 / 8)$ 

Plot[ $m[1/T, 1]$ , {T, 0, 5}, PlotRange  $\rightarrow$  {0, 1}]

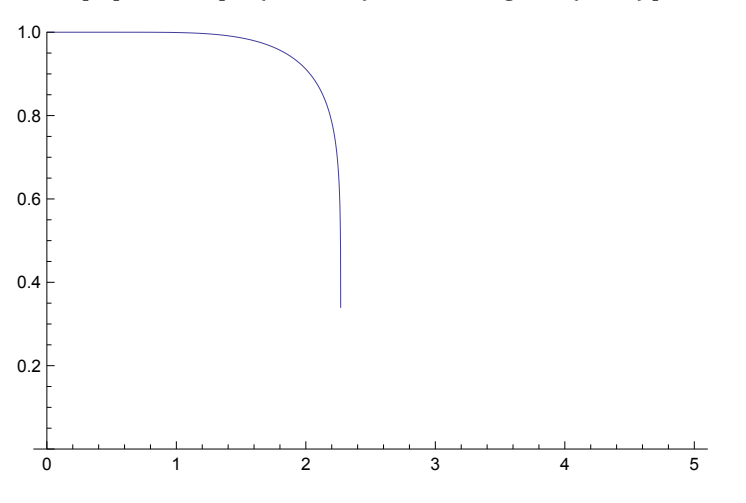

(\*the spontaneous magnetisation at h=0 is nonzero below  $T_c = 2.2...*$ )

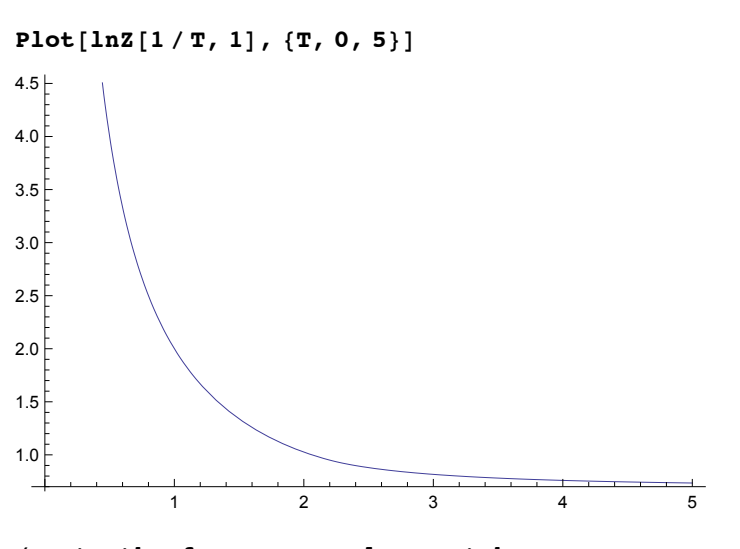

(\*note the free energy does not have any peculiar feature at the phase transition at  $T_c$ c\*)

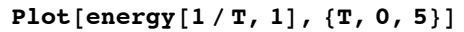

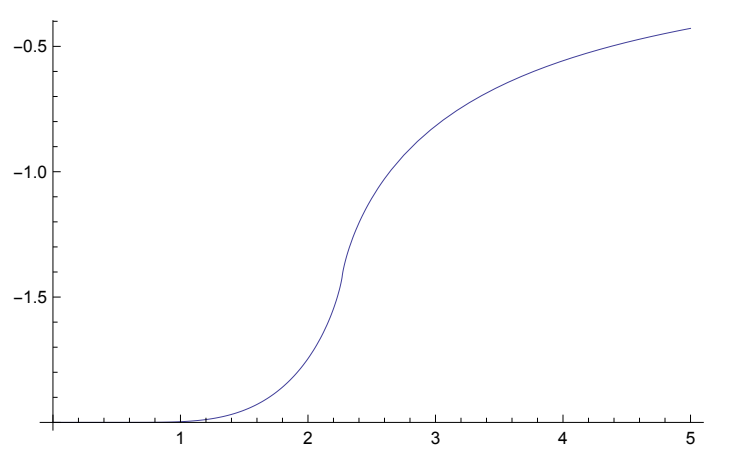

(\*the energy has a large slope near  $T_c$ , as does the entropy below\*) Plot[lnZ[1/T, 1] + energy[1/T, 1]/T, {T, 0, 5}]

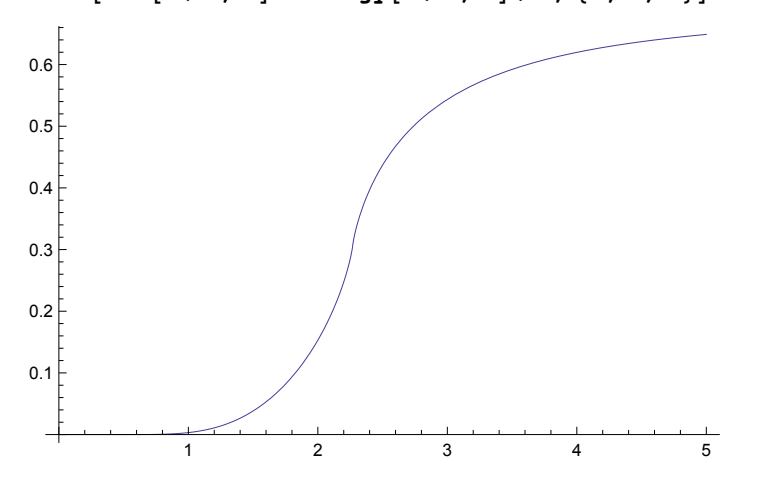

## Plot[specificheat[ $1/T$ ,  $1$ ],  $\{T, .1, 5\}$ ]

NIntegrate ::inumr : The integrand  $\frac{1}{\sqrt{1-\frac{4\operatorname{Csch}[2\operatorname{bp}]^2\operatorname{Sin}[{\text{Theta}}]^2}{(1+\operatorname{Csch}[\ll1\gg]^2)^2}}}$  has evaluated to

non-numerical values for all sampling points in the region with boundaries  $\{(0, 1.5708)\}\approx$ 

NIntegrate ::inumr : The integrand 
$$
\frac{1}{\sqrt{1 - \frac{4 \operatorname{Csch}[2 \operatorname{bp}]^2 \operatorname{Sin}[theta]^2}{(1 + \operatorname{Csch}[\lll x \rrbracket)^2)^2}}}
$$
 has evaluated to

non-numerical values for all sampling points in the region with boundaries  $\{0, 1.5708\}$ .  $\gg$ 

 $\frac{1}{\sqrt{1-\frac{4\operatorname{Csch}[2\operatorname{bp}]^{2}\operatorname{Sin}[1\text{theta}]^{2}}{(1+\operatorname{Csch}[\ll1\gg]^{2})^{2}}}}$  has evaluated to NIntegrate :: inumr : The integrand -

non-numerical values for all sampling points in the region with boundaries  $\{(0, 1.5708)\}\approx$ 

General :: stop: Further output of NIntegrate :: inumr will be suppressed during this calculation . >>

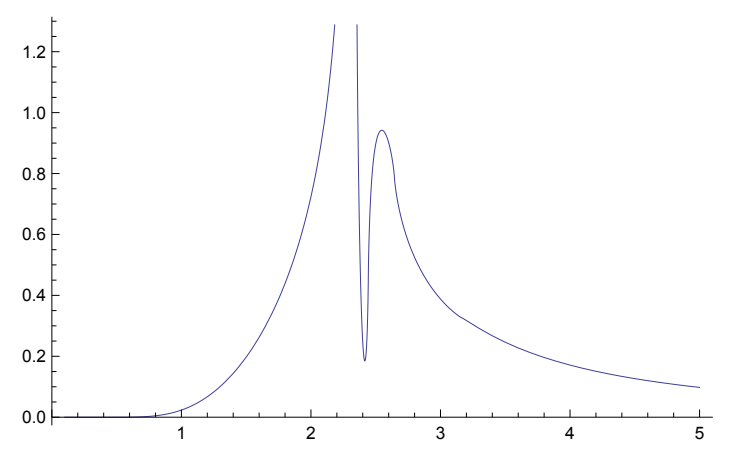

(\* you can find a nice collection of results at http://  $\verb|quantumtheory.physik.unibas.ch/people/bruder/Semesterprojectlet2007/p1/$ index.html  $\star$ )